## **Première Connexion**

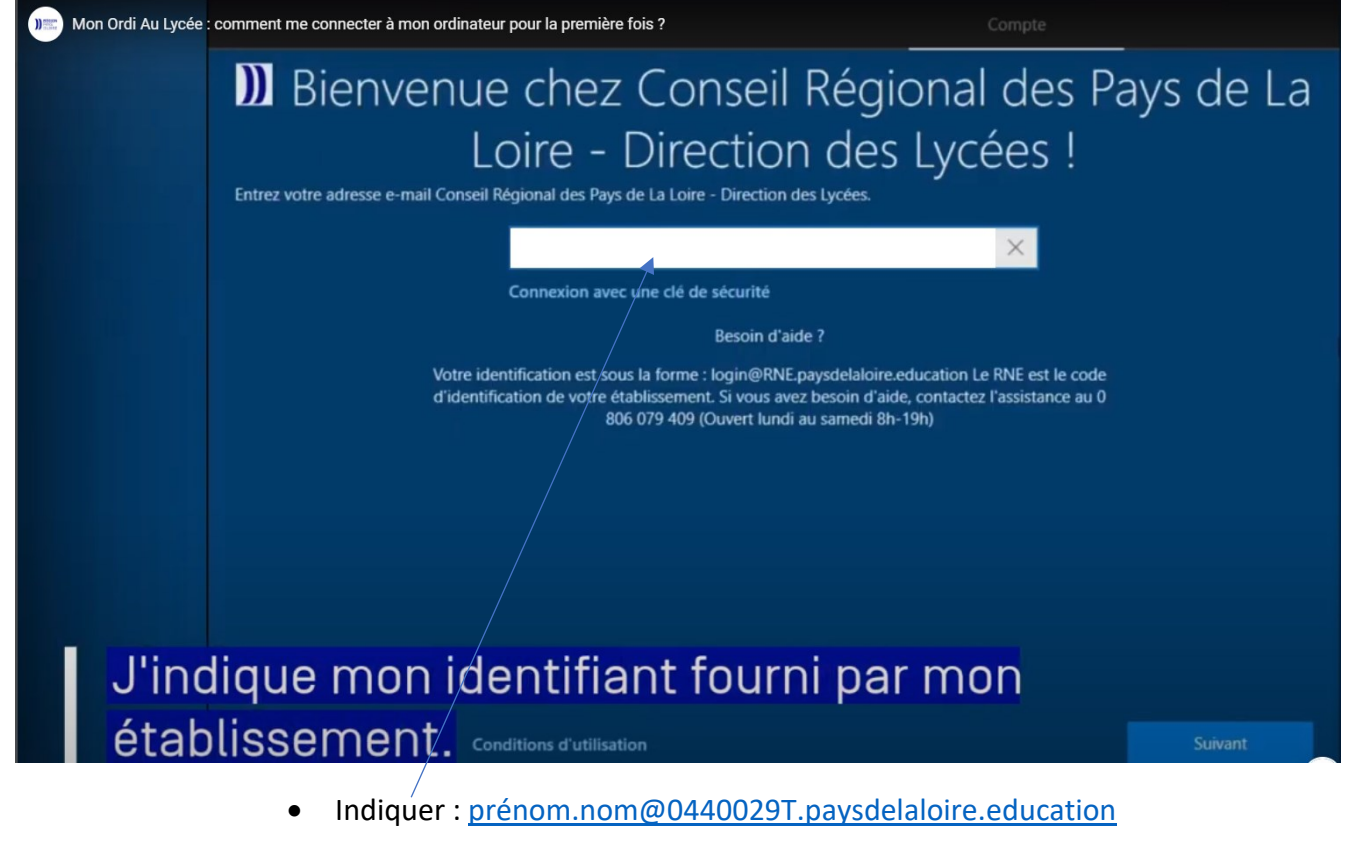

(Prénom.nom= Le même compte que sur un PC au lycée)

• Ensuite, indiquer le même mot de passe que sur un PC du lycée.

Le lien pour la vidéo complète :

[https://www.paysdelaloire.fr/jeunesse-et-education/un-ordinateur-portable-fourni-par-la-region-aux-eleves-de-seconde-et-1ere-annee-de-](https://www.paysdelaloire.fr/jeunesse-et-education/un-ordinateur-portable-fourni-par-la-region-aux-eleves-de-seconde-et-1ere-annee-de-cap)